# *[RUVSeq](http://bioconductor.org/packages/RUVSeq)***: Remove Unwanted Variation from RNA-Seq Data**

#### *Davide Risso*

**Modified: April 13, 2014. Compiled: April 26, 2022.**

### **Contents**

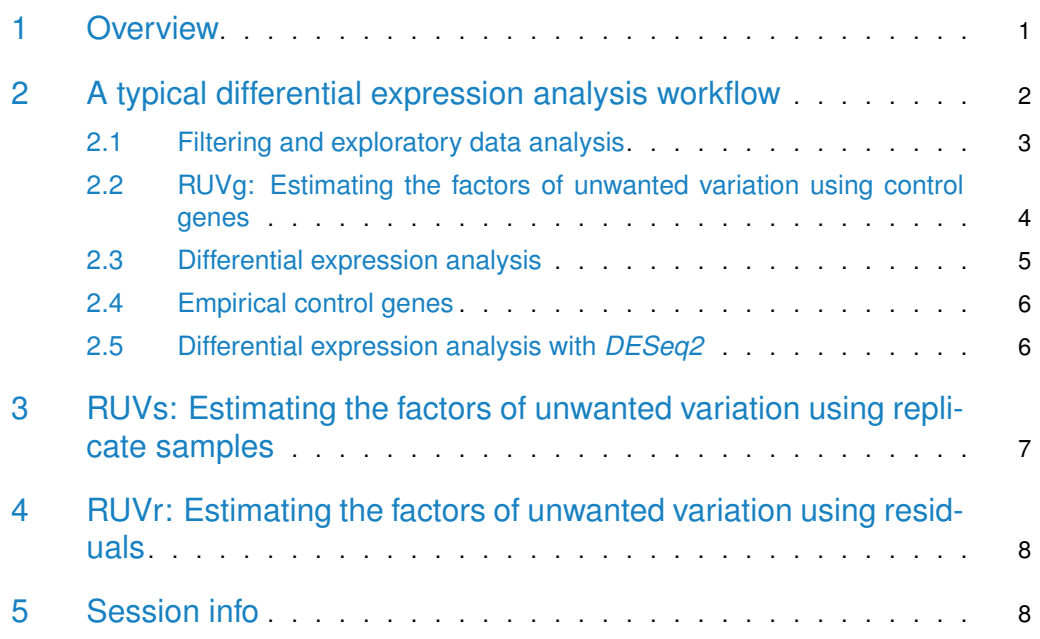

### <span id="page-0-0"></span>1 Overview

In this document, we show how to conduct a differential expression (DE) analysis that controls for "unwanted variation", e.g., batch, library preparation, and other nuisance effects, using the between-sample normalization methods proposed in [\[1\]](#page-8-0). We call this approach *[RUVSeq](http://bioconductor.org/packages/RUVSeq)* for *remove unwanted variation from RNA-Seq data*.

<span id="page-0-1"></span>Briefly, *[RUVSeq](http://bioconductor.org/packages/RUVSeq)* works as follows. For n samples and J genes, consider the following generalized linear model (GLM), where the RNA-Seq read counts are regressed on both the known covariates of interest and unknown factors of unwanted variation,

$$
\log E[Y|W, X, O] = W\alpha + X\beta + O.
$$

Here, Y is the  $n \times J$  matrix of observed gene-level read counts, W is an  $n \times k$  matrix corresponding to the factors of "unwanted variation" and  $\alpha$  its associated  $k \times J$  matrix of nuisance parameters, X is an  $n \times p$  matrix corresponding to the p covariates of interest/factors of "wanted variation" (e.g., treatment effect) and  $\beta$  its associated  $p \times J$ matrix of parameters of interest, and  $O$  is an  $n \times J$  matrix of offsets that can either be set to zero or estimated with some other normalization procedure (such as upper-quartile normalization).

The matrix  $X$  is a random variable, assumed to be known a priori. For instance, in the usual two-class comparison setting (e.g., treated vs. control samples), X is an  $n \times 2$ design matrix with a column of ones corresponding to an intercept and a column of indicator variables for the class of each sample (e.g., 0 for control and 1 for treated) [\[2\]](#page-8-1). The matrix W is an unobserved random variable and  $\alpha$ ,  $\beta$ , and k are unknown parameters.

The simultaneous estimation of  $W$ ,  $\alpha$ ,  $\beta$ , and k is infeasible. For a given k, we consider instead the following three approaches to estimate the factors of unwanted variation  $W$ :

- RUVg uses negative control genes, assumed to have constant expression across samples;
- RUVs uses centered (technical) replicate/negative control samples for which the covariates of interest are constant;
- RUV $r$  uses residuals, e.g., from a first-pass GLM regression of the counts on the covariates of interest.

The resulting estimate of W can then be plugged into Equation **[1](#page-0-1)** , for the full set of genes and samples, and  $\alpha$  and  $\beta$  estimated by GLM regression. Normalized read counts can be obtained as residuals from ordinary least squares (OLS) regression of  $\log Y - Q$  on the estimated W.

Note that although here we illustrate the RUV approach using the GLM implementation of *[edgeR](http://bioconductor.org/packages/edgeR)* and *[DESeq2](http://bioconductor.org/packages/DESeq2)*, all three RUV versions can be readily adapted to work with any DE method formulated within a GLM framework.

<span id="page-1-0"></span>See [\[1\]](#page-8-0) for full details and algorithms for each of the three RUV procedures.

## 2 A typical differential expression analysis workflow

In this section, we consider the  $RUV<sub>g</sub>$  function to estimate the factors of unwanted variation using control genes. See Sections [3](#page-6-0) and [4,](#page-6-1) respectively, for examples using the RUVs and RUVr approaches.

We consider the zebrafish dataset of [\[3\]](#page-8-2), available through the *Bioconductor* package *[zebrafishRNASeq](http://bioconductor.org/packages/zebrafishRNASeq)*. The data correspond to RNA libraries for three pairs of galleintreated and control embryonic zebrafish cell pools. For each of the 6 samples, we have RNA-Seq read counts for 32,469 Ensembl genes and 92 ERCC spike-in sequences. See [\[1\]](#page-8-0) and the *[zebrafishRNASeq](http://bioconductor.org/packages/zebrafishRNASeq)* package vignette for details.

```
library(RUVSeq)
library(zebrafishRNASeq)
data(zfGenes)
head(zfGenes)
## Ctl1 Ctl3 Ctl5 Trt9 Trt11 Trt13
## ENSDARG00000000001 304 129 339 102 16 617
## ENSDARG00000000002 605 637 406 82 230 1245
```
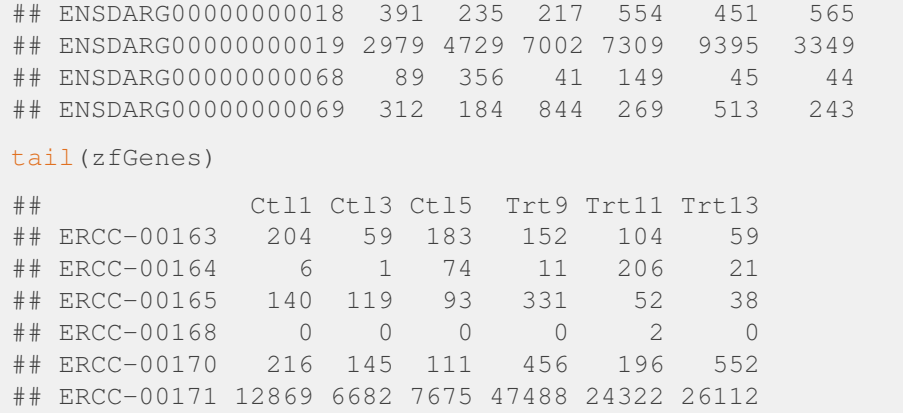

#### 2.1 Filtering and exploratory data analysis

<span id="page-2-0"></span>We filter out non-expressed genes, by requiring more than 5 reads in at least two samples for each gene.

```
filter \leftarrow apply(zfGenes, 1, function(x) length(x[x>5])>=2)
filtered <- zfGenes[filter,]
genes <- rownames(filtered)[grep("^ENS", rownames(filtered))]
spikes <- rownames(filtered)[grep("^ERCC", rownames(filtered))]
```
After the filtering, we are left with 20806 genes and 59 spike-ins.

We store the data in an object of S4 class *SeqExpressionSet* from the *[EDASeq](http://bioconductor.org/packages/EDASeq)* package. This allows us to make full use of the plotting and normalization functionality of *[EDASeq](http://bioconductor.org/packages/EDASeq)*. Note, however, that all the methods in *[RUVSeq](http://bioconductor.org/packages/RUVSeq)* are implemented for both *SeqExpressionSet* and *matrix* objects. See the help pages for details.

```
x \leftarrow as.factor(rep(c("Ctl", "Trt"), each=3))set <- newSeqExpressionSet(as.matrix(filtered),
                           phenobata = data.frame(x, row.name = colnames(filtered)))set
## SeqExpressionSet (storageMode: lockedEnvironment)
## assayData: 20865 features, 6 samples
## element names: counts, normalizedCounts, offset
## protocolData: none
## phenoData
## sampleNames: Ctl1 Ctl3 ... Trt13 (6 total)
## varLabels: x
## varMetadata: labelDescription
## featureData: none
## experimentData: use 'experimentData(object)'
## Annotation:
```
The boxplots of relative log expression ( $RLE = log$ -ratio of read count to median read count across sample) and plots of principal components (PC) in Figure [1](#page-3-1) reveal a clear need for betwen-sample normalization.

```
library(RColorBrewer)
colors <- brewer.pal(3, "Set2")
plotRLE(set, outline=FALSE, ylim=c(-4, 4), col=colors[x])
plotPCA(set, col=colors[x], cex=1.2)
```
<span id="page-3-1"></span>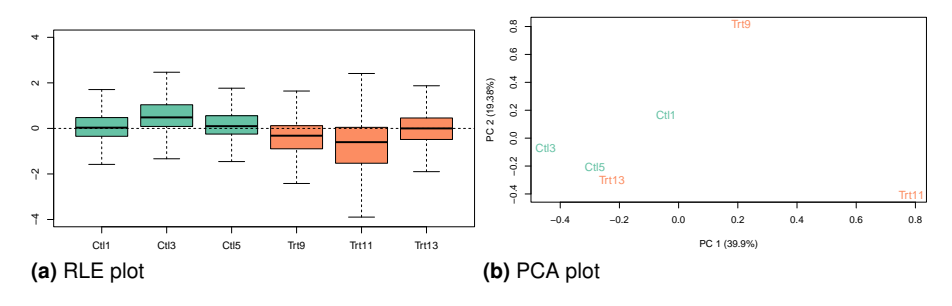

**Figure 1: No normalization**

We can use the betweenLaneNormalization function of *[EDASeq](http://bioconductor.org/packages/EDASeq)* to normalize the data using upper-quartile (UQ) normalization [\[4\]](#page-8-3).

```
set <- betweenLaneNormalization(set, which="upper")
plotRLE(set, outline=FALSE, ylim=c(-4, 4), col=colors[x])
plotPCA(set, col=colors[x], cex=1.2)
```
<span id="page-3-2"></span>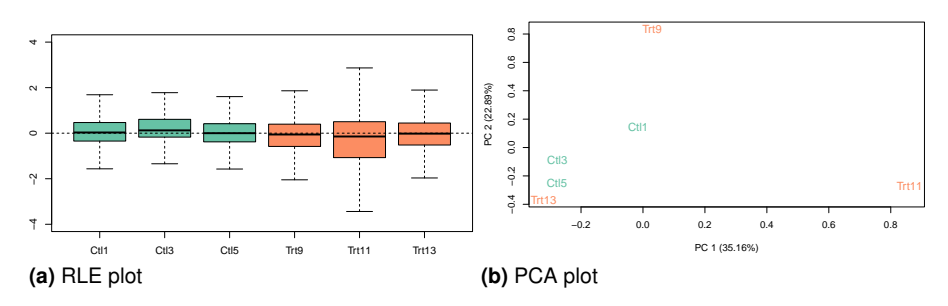

**Figure 2: Upper-quartile normalization**

<span id="page-3-0"></span>After upper-quartile normalization, treated sample *Trt11* still shows extra variability when compared to the rest of the samples (Figure [2a](#page-3-2)). This is reflected by the first principal component (Figure [2b](#page-3-2)), that is driven by the difference between *Trt11* and the other samples.

#### 2.2 RUVg: Estimating the factors of unwanted variation using control genes

To estimate the factors of unwanted variation, we need a set of *negative control genes*, i.e., genes that can be assumed not to be influenced by the covariates of interest (in the case of the zebrafish dataset, the Gallein treatment). In many cases, such a set can be identified, e.g., housekeeping genes or spike-in controls. If a good set of negative controls is not readily available, one can define a set of "in-silico empirical" controls as in Section [2.4.](#page-5-0)

Here, we use the ERCC spike-ins as controls and we consider  $k = 1$  factors of unwanted variation. See  $[1]$  and  $[5]$  for a discussion on the choice of  $k$ .

```
set1 <- RUVg(set, spikes, k=1)
pData(set1)
\# \# x W_1
## Ctl1 Ctl -0.04539413
## Ctl3 Ctl 0.50347642
## Ctl5 Ctl 0.40575319
## Trt9 Trt -0.30773479
## Trt11 Trt -0.68455406
## Trt13 Trt 0.12845337
plotRLE(set1, outline=FALSE, ylim=c(-4, 4), col=colors[x])
plotPCA(set1, col=colors[x], cex=1.2)
```
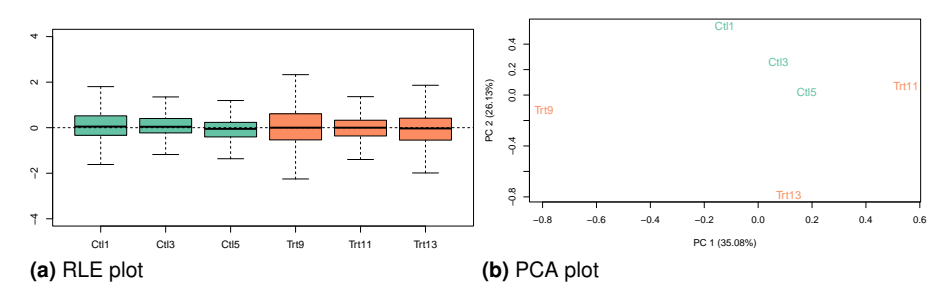

**Figure 3: RUVg normalization based on spike-in controls**

The  $RUV_{\sigma}$  function returns two pieces of information: the estimated factors of unwanted variation (added as columns to the phenoData slot of set) and the normalized counts obtained by regressing the original counts on the unwanted factors. The normalized values are stored in the normalizedCounts slot of set and can be accessed with the normCounts method. These counts should be used only for exploration. It is important that subsequent DE analysis be done on the *original counts* (accessible through the counts method), as removing the unwanted factors from the counts can also remove part of a factor of interest [\[6\]](#page-8-5).

Note that one can relax the negative control gene assumption by requiring instead the identification of a set of positive or negative controls, with a priori known expression fold-changes between samples, i.e., known  $\beta$ . One can then use the centered counts for these genes ( $\log Y - X\beta$ ) for normalization purposes.

#### 2.3 Differential expression analysis

<span id="page-4-0"></span>Now, we are ready to look for differentially expressed genes, using the negative binomial GLM approach implemented in *[edgeR](http://bioconductor.org/packages/edgeR)* (see the *[edgeR](http://bioconductor.org/packages/edgeR)* package vignette for details). This is done by considering a design matrix that includes both the covariates of interest (here, the treatment status) and the factors of unwanted variation.

```
design \leq model.matrix(\leq + W_1, data=pData(set1))
y <- DGEList(counts=counts(set1), group=x)
y <- calcNormFactors(y, method="upperquartile")
```

```
y <- estimateGLMCommonDisp(y, design)
y <- estimateGLMTagwiseDisp(y, design)
fit \leftarrow qlmFit(y, design)
lrt <- glmLRT(fit, coef=2)
topTags(lrt)
```
#### 2.4 Empirical control genes

<span id="page-5-0"></span>If no genes are known *a priori* not to be influenced by the covariates of interest, one can obtain a set of "in-silico empirical" negative controls, e.g., least significantly DE genes based on a first-pass DE analysis performed prior to RUVg normalization.

```
design <- model.matrix(~x, data=pData(set))
y <- DGEList(counts=counts(set), group=x)
y <- calcNormFactors(y, method="upperquartile")
y <- estimateGLMCommonDisp(y, design)
y <- estimateGLMTagwiseDisp(y, design)
fit <- glmFit(y, design)
lrt <- glmLRT(fit, coef=2)
top <- topTags(lrt, n=nrow(set))$table
empirical <- rownames(set)[which(!(rownames(set) %in% rownames(top)[1:5000])]]
```
Here, we consider all but the top 5,000 genes as ranked by *[edgeR](http://bioconductor.org/packages/edgeR)* p-values.

```
set2 <- RUVq(set, empirical, k=1)
pData(set2)
\# # \# \qquad \qquad \qquad \qquad \qquad \qquad \qquad \qquad \qquad \qquad \qquad \qquad \qquad \qquad \qquad \qquad \qquad \qquad \qquad \qquad \qquad \qquad \qquad \qquad \qquad \qquad \qquad \qquad \qquad \qquad \qquad \qquad \qquad \qquad \qquad## Ctl1 Ctl -0.10879677
## Ctl3 Ctl 0.23066424
## Ctl5 Ctl 0.19926266
## Trt9 Trt 0.07672121
## Trt11 Trt -0.83540924
## Trt13 Trt 0.43755790
plotRLE(set2, outline=FALSE, ylim=c(-4, 4), col=colors[x])
plotPCA(set2, col=colors[x], cex=1.2)
```
#### 2.5 Differential expression analysis with *[DESeq2](http://bioconductor.org/packages/DESeq2)*

<span id="page-5-1"></span>In alternative to *[edgeR](http://bioconductor.org/packages/edgeR)*, one can perform differential expression analysis with *[DESeq2](http://bioconductor.org/packages/DESeq2)*. The approach is very similar, namely, we will use the same design matrix specified in Section [2.3,](#page-4-0) but we need to specify it within the *DESeqDataSet* object.

```
library(DESeq2)
dds <- DESeqDataSetFromMatrix(countData = counts(set1),
                              colData = pData(set1),
```
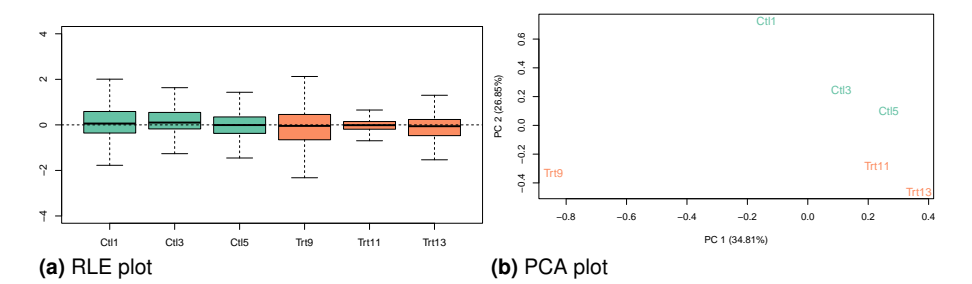

**Figure 4: RUVg normalization based on empirical controls**

design =  $~\sim~$  W\_1 + x)

```
dds <- DESeq(dds)
res <- results(dds)
res
```
Note that this will perform by default a Wald test of significance of the last variable in the design formula, in this case  $x$ . If one wants to perform a likelihood ratio test, she needs to specify a reduced model that includes W (see the *[DESeq2](http://bioconductor.org/packages/DESeq2)* vignette for more details on the test statistics).

```
dds \leq DESeq(dds, test="LRT", reduced=as.formula("\sim W 1"))
res <- results(dds)
res
```
## 3 RUVs: Estimating the factors of unwanted variation using replicate samples

As an alternative approach, one can use the  $RUVs$  method to estimate the factors of unwanted variation using replicate/negative control samples for which the covariates of interest are constant.

First, we need to construct a matrix specifying the replicates. In the case of the zebrafish dataset, we can consider the three treated and the three control samples as replicate groups. The function makeGroups can be used.

```
differences <- makeGroups(x)
differences
\# [, 1] [, 2] [, 3]
\# [1, 1 1 2 3## [2,] 4 5 6
```
Although in principle one still needs control genes for the estimation of the factors of unwanted variation, we found that  $RUVs$  is robust to that choice and that using all the genes works well in practice [\[1\]](#page-8-0).

```
set3 <- RUVs(set, genes, k=1, differences)
pData(set3)
```
## 4 RUVr: Estimating the factors of unwanted variation using residuals

Finally, a third approach is to consider the residuals (e.g., deviance residuals) from a first-pass GLM regression of the counts on the covariates of interest. This can be achieved with the  $RUVr$  method.

First, we need to compute the residuals from the GLM fit, without RUVg normalization, but possibly after normalization using a method such as upper-quartile normalization.

```
design <- model.matrix(~x, data=pData(set))
y <- DGEList(counts=counts(set), group=x)
y <- calcNormFactors(y, method="upperquartile")
y <- estimateGLMCommonDisp(y, design)
y <- estimateGLMTagwiseDisp(y, design)
fit <- glmFit(y, design)
res <- residuals(fit, type="deviance")
```
Again, we can use all the genes to estimate the factors of unwanted variation.

```
set4 <- RUVr(set, genes, k=1, res)
pData(set4)
```
### 5 Session info

toLatex(sessionInfo())

- R version 4.2.0 RC (2022-04-19 r82224),  $x86$  64-pc-linux-gnu
- Locale: LC\_CTYPE=en\_US.UTF-8, LC\_NUMERIC=C, LC\_TIME=en\_GB, LC\_COLLATE=C, LC\_MONETARY=en\_US.UTF-8, LC\_MESSAGES=en\_US.UTF-8, LC\_PAPER=en\_US.UTF-8, LC\_NAME=C, LC\_ADDRESS=C, LC\_TELEPHONE=C, LC\_MEASUREMENT=en\_US.UTF-8, LC\_IDENTIFICATION=C
- Running under: Ubuntu 20.04.4 LTS
- Matrix products: default
- BLAS: /home/biocbuild/bbs-3.15-bioc/R/lib/libRblas.so
- LAPACK: /home/biocbuild/bbs-3.15-bioc/R/lib/libRlapack.so
- Base packages: base, datasets, grDevices, graphics, methods, stats, stats4, utils
- Other packages: Biobase 2.56.0, BiocGenerics 0.42.0, BiocParallel 1.30.0, Biostrings 2.64.0, EDASeq 2.30.0, GenomeInfoDb 1.32.0, GenomicAlignments 1.32.0, GenomicRanges 1.48.0, IRanges 2.30.0, MatrixGenerics 1.8.0, RColorBrewer 1.1-3, RUVSeq 1.30.0, Rsamtools 2.12.0, S4Vectors 0.34.0, ShortRead 1.54.0, SummarizedExperiment 1.26.0, XVector 0.36.0, edgeR 3.38.0, knitr 1.38, limma 3.52.0, matrixStats 0.62.0, zebrafishRNASeq 1.15.0

• Loaded via a namespace (and not attached): AnnotationDbi 1.58.0, BiocFileCache 2.4.0, BiocIO 1.6.0, BiocManager 1.30.17, BiocStyle 2.24.0, DBI 1.1.2, DelayedArray 0.22.0, GenomeInfoDbData 1.2.8, GenomicFeatures 1.48.0, KEGGREST 1.36.0, MASS 7.3-57, Matrix 1.4-1, R.methodsS3 1.8.1, R.oo 1.24.0, R.utils 2.11.0, R6 2.5.1, RCurl 1.98-1.6, RSQLite 2.2.12, Rcpp 1.0.8.3, XML 3.99-0.9, aroma.light 3.26.0, assertthat 0.2.1, biomaRt 2.52.0, bit 4.0.4, bit64 4.0.5, bitops 1.0-7, blob 1.2.3, cachem 1.0.6, cli 3.3.0, codetools 0.2-18, compiler 4.2.0, crayon 1.5.1, curl 4.3.2, dbplyr 2.1.1, digest 0.6.29, dplyr 1.0.8, ellipsis 0.3.2, evaluate 0.15, fansi 1.0.3, fastmap 1.1.0, filelock 1.0.2, generics 0.1.2, glue 1.6.2, grid 4.2.0, highr 0.9, hms 1.1.1, htmltools 0.5.2, httr 1.4.2, hwriter 1.3.2.1, jpeg 0.1-9, lattice 0.20-45, latticeExtra 0.6-29, lifecycle 1.0.1, locfit 1.5-9.5, magrittr 2.0.3, memoise 2.0.1, parallel 4.2.0, pillar 1.7.0, pkgconfig 2.0.3, png 0.1-7, prettyunits 1.1.1, progress 1.2.2, purrr 0.3.4, rappdirs 0.3.3, restfulr 0.0.13, rjson 0.2.21, rlang 1.0.2, rmarkdown 2.14, rtracklayer 1.56.0, stringi 1.7.6, stringr 1.4.0, tibble 3.1.6, tidyselect 1.1.2, tools 4.2.0, utf8 1.2.2, vctrs 0.4.1, xfun 0.30, xml2 1.3.3, yaml 2.3.5, zlibbioc 1.42.0

## **References**

- <span id="page-8-0"></span>[1] D. Risso, J. Ngai, T.P. Speed, and S. Dudoit. Normalization of RNA-seq data using factor analysis of control genes or samples. *Nature Biotechnology*, 2014. In press.
- <span id="page-8-1"></span>[2] P McCullagh and JA Nelder. *Generalized Linear Models*. Chapman and Hall, New York, 1989.
- <span id="page-8-2"></span>[3] T. Ferreira, S. R. Wilson, Y. G. Choi, D. Risso, S. Dudoit, T. P. Speed, and J. Ngai. Silencing of odorant receptor genes by G Protein  $\beta\gamma$  signaling ensures the expression of one odorant receptor per olfactory sensory neuron. *Neuron*, 81:847–859, 2014.
- <span id="page-8-3"></span>[4] J. Bullard, E. Purdom, K. Hansen, and S. Dudoit. Evaluation of statistical methods for normalization and differential expression in mRNA-Seq experiments. *BMC Bioinformatics*, 11(1):94, 2010.
- <span id="page-8-4"></span>[5] J. Gagnon-Bartsch and T.P. Speed. Using control genes to correct for unwanted variation in microarray data. *Biostatistics*, 13(3):539–552, 2012.
- <span id="page-8-5"></span>[6] J. Gagnon-Bartsch, L. Jacob, and T. P. Speed. Removing unwanted variation from high dimensional data with negative controls. Technical Report 820, Department of Statistics, University of California, Berkeley, 2013.